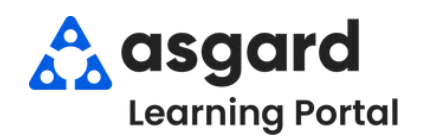

## **AsgardMobile Complete a PM (ENG) Android**

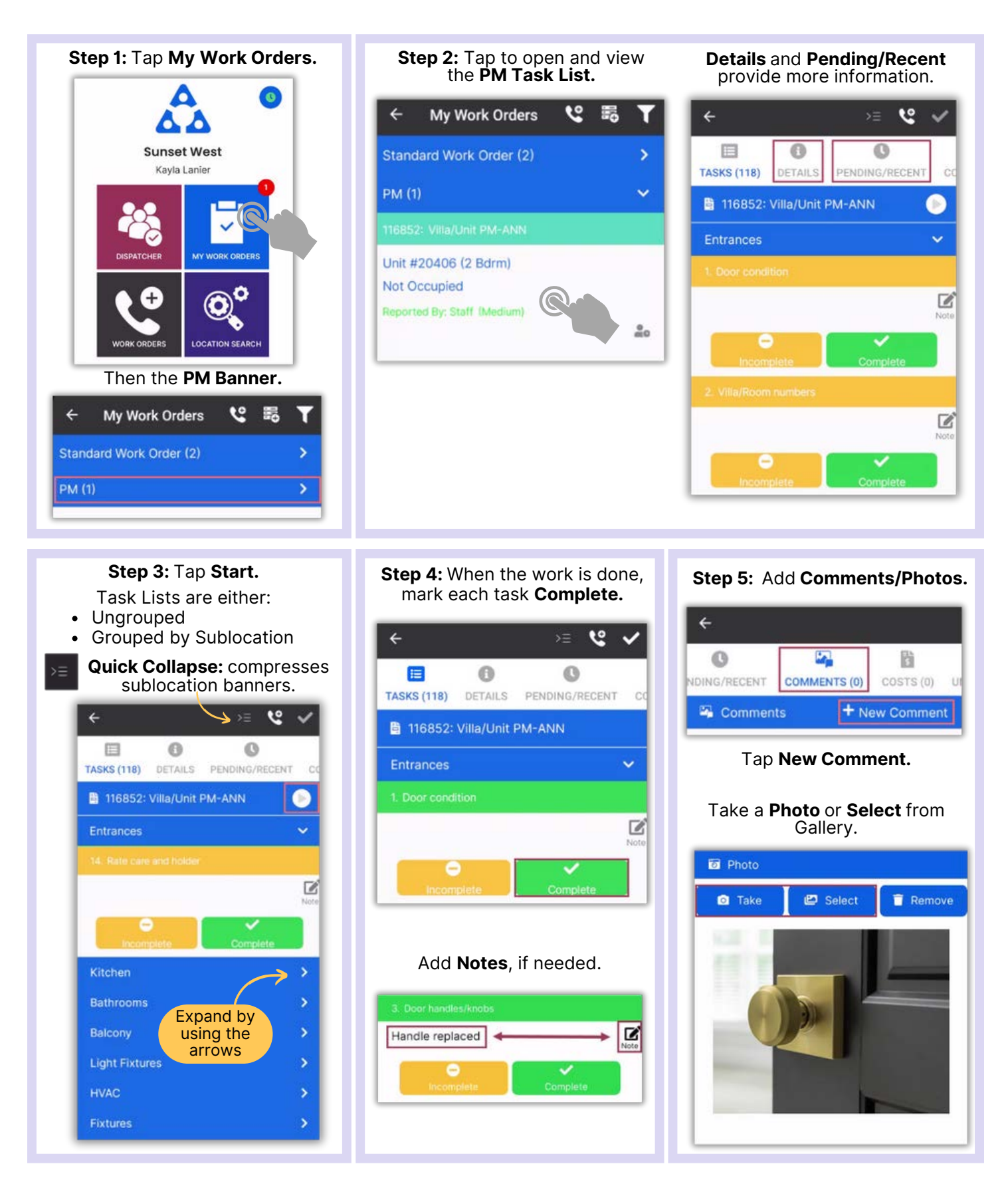

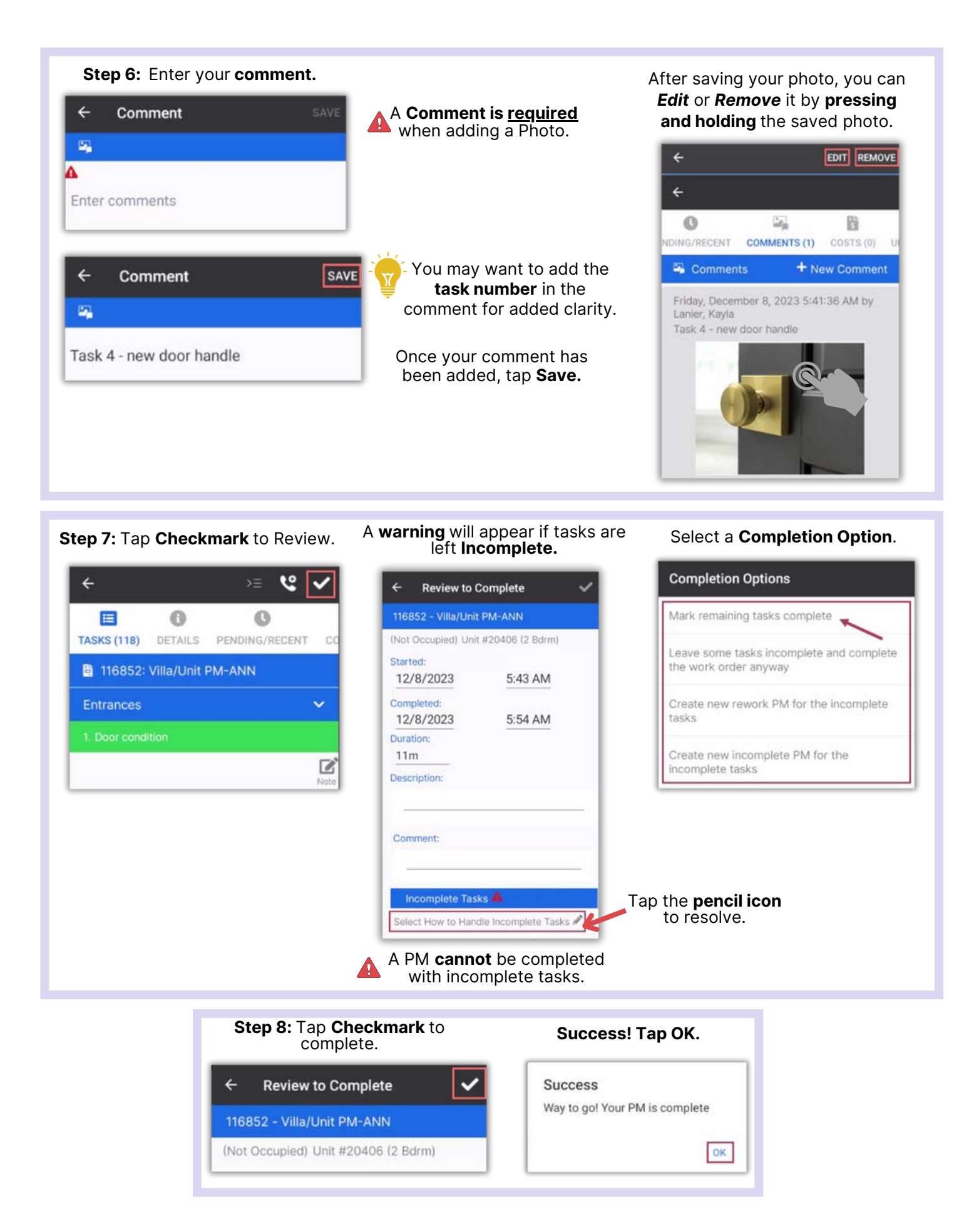